# Object-relational data model

Iztok Savnik, FAMNIT.

PMJ, O-R, 2018

# Outline

- Object-relational model of Informix
- Object-relational model of Oracle

# Object-relational model of Informix

PMJ, O-R, 2018

### Object-oriented DBMS

- Considerable academic research on database technology over the past decade has been focused on new, post-relational data models
	- Merge the principles of object-oriented programming and design with traditional database characteristics
- Some large venture capital investments flowed into a group of startup software companies

# Object-oriented DBMS

- early-1990s
	- Gemstone (Servio Logic, later renamed to Gemstone Systems), Gbase (Graphael), and Vbase (Ontologic)
- mid-1990s
	- ITASCA (Itasca Systems), Jasmine (Fujitsu, marketed by Computer Associates), Objectivity/DB (Objectivity, Inc.), ObjectStore (Progress Software, acquired by eXcelon, which was originally Object Design), Matisse (Matisse Software), O2 (O2 Technology, eventually acquired by Informix, which was acquired by IBM), ONTOS (Ontos, Inc., formerly Ontologic), POET (Poet Software, now FastObjects from Versant), Versant Object Database (Versant Corporation), and VOSS (Logic Arts)

# OO-DBMS Characteristics

- Objects
	- Everything is an object and is manipulated as an object
	- The tabular, row/column organization of a relational database is replaced by the notion of collections of objects
- Classes
	- Object-oriented databases replace the relational notion of atomic data types with a hierarchical notion of classes and subclasses.
	- VEHICLES might be a class of object. CARS and BOATS …
- Inheritance
	- Objects inherit characteristics from their class and from all of the higher-level classes to which they belong.
	- Subclasses of VEHICLE, i.e., CARS, BOATS, and CONVERTIBLES classes have all properties defined in VEHICLE
	- CARS, BOATS, … can have specific attributes

# OO-DBMS Characteristics

- Attributes
	- The characteristics that an object possesses are modeled by its attributes.
	- Color of an object, or number of doors that it has, …
	- Same way as columns of a table relate to its rows.
- Messages and methods
	- Objects communicate with one another by sending and receiving messages
	- When it receives a message, an object responds by executing a method
	- Thus, an object includes a set of behaviors described by its methods
- Encapsulation
	- The internal structure and data of objects is hidden from the outside world (encapsulated) behind a limited set of well-defined interfaces

# OO-DBMS Characteristics

- Object identity
	- Objects can be distinguished from one another through unique object identifiers
		- Abstract pointer known as an object handle
	- Representation of the relationships among objects by the use object identifier

# Pros and Cons of OO-DBMS

#### ● Pros

- Object-oriented databases have stirred up a storm of controversy in the database community
- Multitable joins that are an integral part of the relational data model inherently create database overhead and make relational technology unsuitable for the ever-increasing performance demands of today's applications

#### **Cons**

- Object-oriented databases are unnecessary and offer no real, substantive advantages over the relational model
- Handles (oid-s) of object-oriented databases are nothing more than the embedded database pointers of prerelational hierarchical and network databases
- Object-oriented databases lack the strong underlying mathematical theory that forms the basis of relational databases

PMJ, O-R, 2018

–

### Object-Relational Databases

- Object-relational databases typically begin with a relational database foundation and add selected features that provide object-oriented capabilities
- The object extensions that are commonly found in object-relational databases are:
	- Large data objects
	- Structured/abstract data types
	- User-defined data types

# Object-Relational Databases

- Tables within tables
- Sequences, sets, and arrays
- Stored procedures
- Handles and object-ids
- State-of-the-art examples
	- IBM Informix
	- Oracle

### Data types

- Predefined types
	- Numeric, String, BLOB, Boolean, Datetime, Interval
- User-defined types
	- Distinct type
	- Structured types
- Structured types
	- ROW, TABLE, ARRAY, REF, LIST, SET, MULTISET

#### Predefined types

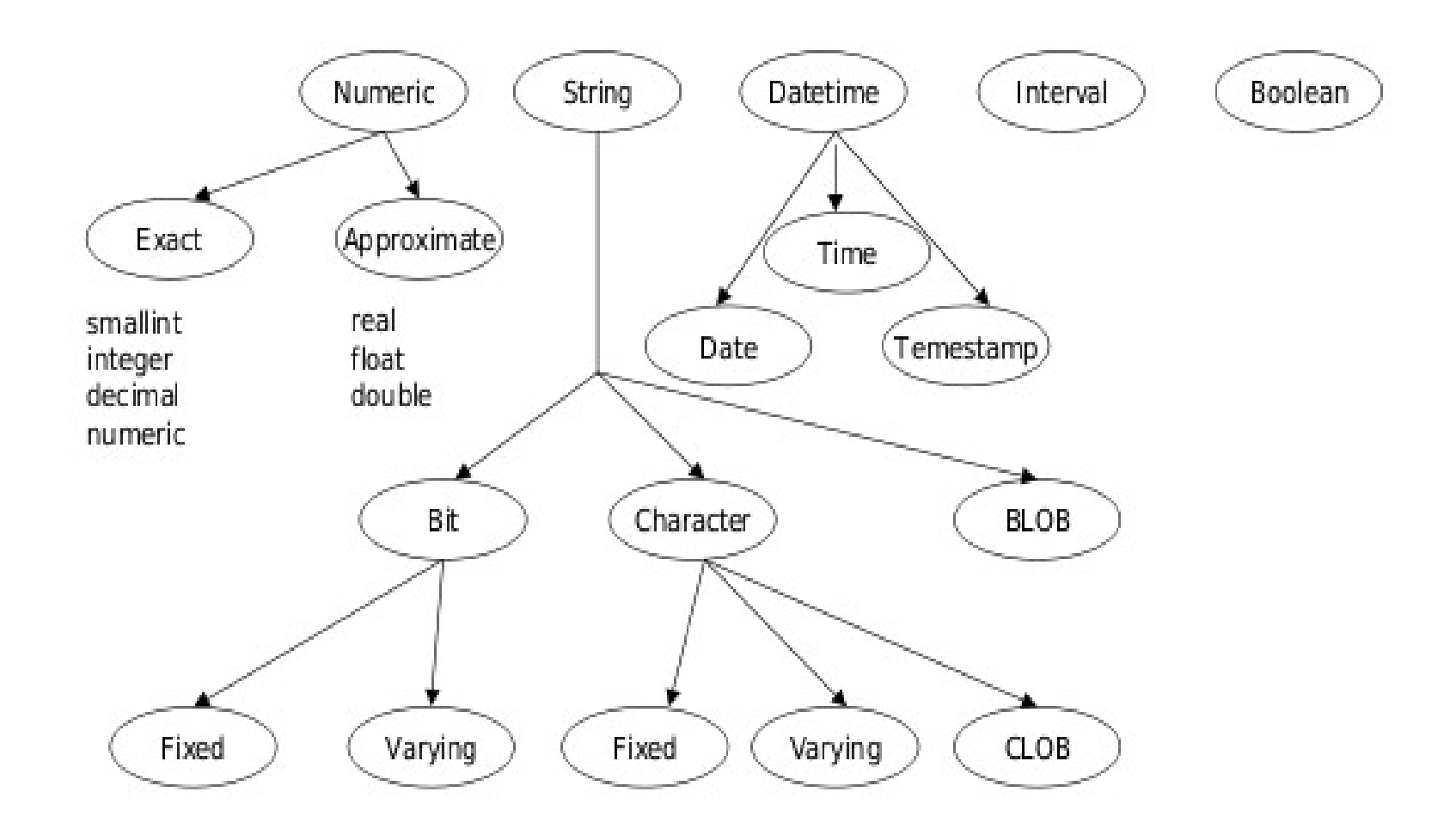

### Large Object Support

- $\cdot$  LOBs new data types
- LOB byte sequences of many GB
- Two new types
	- BLOB Binary Large Object
		- Audio, pictures, video
	- CLOB Character Large Object
		- Text

# LOB (1)

- Stored in a database
	- Not in "external files"
- The size of LOB is defined at creation
	- (KB, MB, GB)

CREATE TABLE BookTable (title varchar(200), book\_id INTEGER, summary CLOB(32K), movie BLOB(2G));

### LOB: Example

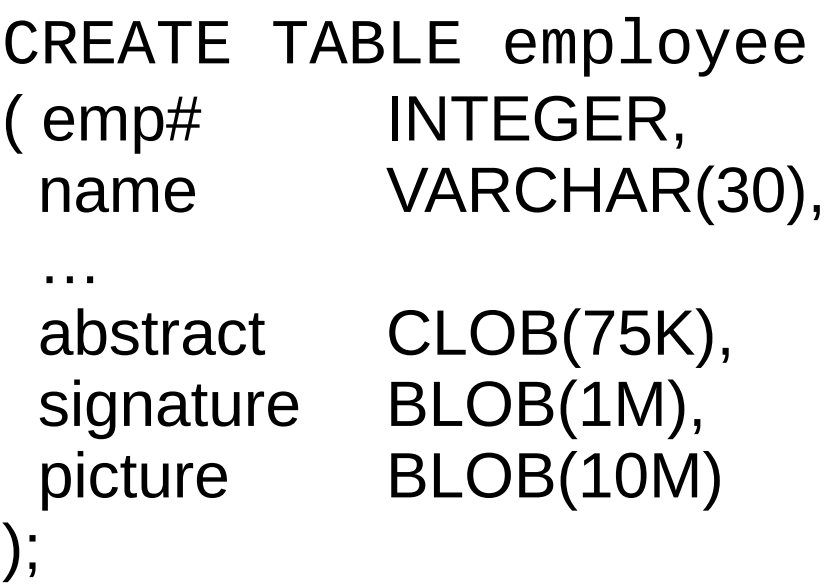

# LOB: Functions

#### • LOB functions

- CONCATENATION string1|| string2
- SUBSTRING(string FROM start FOR length)
- LENGTH(expression)
- POSITION(search-string IN source-string)
- NULLIF/COALESCE
- TRIM, OVERLAY, Cast
- User-defined functions
- $1$  IKF

PMJ, O-R, 2018

EXEC SQL SELECT position("Chapter 1" IN book\_text) INTO :int\_variable FROM BookTable WHERE title="Moby Dick";

### LOB: Updates

- LOBs can be read, updated, deleted as any other objects
- Large buffers for LOB
	- SQL99: locators

```
EXEC SQL
    SELECT summary, book_text, movie
    INTO :bigbuf,:biggerbuf, :massivebuf
    FROM BookTable
    WHERE title="Moby Dick";
```
- DBMS LOB.READ(locator, length, offset, buffer) Reads into the PL/SQL buffer the indicated number of bytes/characters from the LOB identified by the locator, starting at the offset.
- DBMS LOB. WRITE(locator, length, offset, buffer) Writes the indicated number of bytes/characters from the PL/SQL buffer into the LOB identified by the locator, starting at the offset.
- DBMS LOB. APPEND(locator1, locator2) Appends the entire contents of the LOB identified by *locator2* to the end of the contents of the LOB identified by  $localor1$
- DBMS LOB. ERASE(locator, length, offset) Erases the contents of the LOB identified by the locator at *offset* for length bytes/characters; for characterbased LOBs, spaces are inserted, and for binary LOBs, binary zeroes are inserted.
- DBMS LOB.COPY(locator1, locator2, length, offset1, offset2) Copies length bytes/characters from the LOB identified by locator2 at offset2 into the LOB identified by *locator1* at *offset1*.
- DBMS LOB. TRIM(locator, length) Trims the LOB identified by the locator to the indicated number of bytes/characters.
- DBMS LOB. SUBSTR(locator, length, offset) Returns (as a text string return value) the indicated number of bytes/characters from the LOB identified by the locator, starting at the *offset*; the return value from this function may be assigned into a PL/SOL VARCHAR variable.
- DBMS LOB. GETLENGTH(locator) Returns (as an integer value) the length in bytes/characters of the LOB identified by the locator.
- · DBMS LOB.COMPARE(locator1, locator2, length, offset1, **offset2** Compares the LOB identified by *locator1* to the LOB identified by locator2, starting at offset1 and offset2, respectively, for length bytes/ characters; returns zero if they are the same and nonzero if they are not.
- DBMS LOB. INSTR(locator, pattern, offset, i) Returns (as an integer value) the position within the LOB identified by the *locator* where the *i*th occurrence of pattern is matched; the returned value may be used as an offset in subsequent LOB processing calls.

#### Oracle

#### locator

#### functions

PMJ, O-R, 2018

# Example CLOB (Oracle)

```
declare
            lob CLOB;
            textbuf varchar (255);
         begin
             /* Put text to be inserted into buffer /
             . . .
             /* Get lob locator and lock LOB for update */select document lob into lob
               from documents
              where document id = '34218'for update;
             /* Write new text 500 bytes into LOB */
            dbms lob.write(lob, 100, 500, textbuf);
             commit;end:
PMJ, O-R, 2018
```
### Distinct types

- Distinct types are used to define new type out of existing built-in types
- Before SQL99, columns could only be defined with the existing built-in data types

### Distinct types

CREATE TYPE plan.roomtype AS CHAR(10);

```
CREATE TYPE plan.meters
AS INTEGER;
```
CREATE TYPE plan.squaremeters AS INTEGER;

UPDATE RoomTable SET RoomArea=RoomLength;

Napaka v tipu !!!

CREATE TABLE RoomTable (RoomID plan.roomtype, RoomLength plan.meters, RoomWidth plan.meters, RoomPerimeter plan.meters, RoomArea plan.squaremeters);

PMJ, O-R, 2018

### SQL Routines

- Named persistent code
	- Activated from SQL
	- SQL procedure, function or method
- Created in schema or in a separate SQL module
- DDL
	- CREATE and DROP statements
	- ALTER statements limited functionality
	- EXECUTE privileges GRANT and REVOKE statements

# SQL Routine (1)

- Head and body
- Head consists of the name and a (possibly empty) set of parameters
	- Parameter types: IN, OUT, INOUT
	- Function parameters are always IN
	- Function return velue with RETURN statement
- SQL routines
	- Head and body are written in SQL
- External rutines
	- Head in SQL
- PMJ, O-R, 2018 – Body in the host language

# SQL Routine (2)

- Parameters have names and types
- Routine body is one SQL statemen
	- Can include: BEGIN ...END
	- Cannot include: DDL, CONNECT, DISCONNECT, dynamic SQL, COMMIT, ROLLBACK

```
PMJ, O-R, 2018
            CREATE PROCEDURE get_balance(IN acct_id INT, OUT bal
            DECIMAL(15,2))
            BEGIN
              SELECT balance INTO bal
               FROM accounts WHERE account id =acct id;
              IF bal <100
               THEN SIGNAL low balance
              END IF;
            END
```
# SQL Routine (3)

- Routine body
	- RETURN allowed in functions
	- Exception is triggered if function does not include RETURN

```
CREATE FUNCTION get balance(acct id INT) RETURNS
DECIMAL(15,2)
BEGIN
   DECLARE bal DECIMAL(15,2);
   SELECT balance INTO bal
     FROM accounts
    WHERE account_id = acct_id;IF bal <100 THEN SIGNAL low balance
   END IF;
   RETURN bal;
END
```
PMJ, O-R, 2018

# SQL Routine (4)

- Parameters
	- Names are optional
	- Not all SQL types are allowed (depends on host)
- LANGUAGE: host language
- NAME: file with the code

```
PMJ, O-R, 2018
       CREATE PROCEDURE get_balance (IN acct_id INT, OUT bal
       DECIMAL(15,2))
       LANGUAGE C
       EXTERNAL NAME 'bankSbalance_proc'
       CREATE FUNCTION get_balance (IN INTEGER) RETURNS
       DECIMAL(15,2)
       LANGUAGE C
       EXTERNAL NAME 'usr/han/banking/balance'
```
# SQL Routines: polymorphism

- More routines having the same name
	- S1.F (p1 INT, p2 REAL)
	- S1.F (p1 REAL, p2 INT)
	- $-$  S2.F (p1 INT, p2 REAL)
- Inside one schema we have one signature
	- $-$  S1.F (p1 INT, p2 REAL)
	- S1.F (p1 REAL, p2 INT)
- The same signature can be used in different schemas
	- S1.F (p1 INT, p2 REAL)
	- S2.F (p1 INT, p2 REAL)
- More later ...

### SQL Routine: call

- Procedure is activated by CALL
	- CALL get\_balance(100, bal);
- Functions can be called from expressions

 SELECT account\_id, get\_balance (account\_id) FROM accounts

- Requires EXECUTE privilegies for a given routine
	- Otherwise routine is not found

### Abstract (Structured) Data Types

- The data types envisioned by the relational data model are simple, indivisible, atomic data values
- Data item such as an address is actually composed of a street address, city, state, and postal code
	- Treat it as collumns
	- Treat it as a single unit
	- No middle ground

# ADTs

- Many programming languages do provide such a middle ground
	- Including C and Pascal
	- They support compound data types or named data structures
	- Data structure is composed of individual data items, which can be accessed individually
	- Entire data structure can also be treated as a single unit when that is most convenient
- Structured or composite data types in object-relational databases provide this same capability in a DBMS context

## ADTs – Informix

- Informix Universal Server supports abstract data types through its concept of row data types
	- Structured sequence of individual data items
- Example
	- Informix CREATE TABLE statement
	- Simple PERSONNEL table that uses a row data type to store both name and address information

### Example: personnel

CREATE TABLE PERSONNEL ( EMPL NUM INTEGER, NAME ROW ( F NAME VARCHAR (15), M INIT CHAR(1), L NAME VARCHAR(20)) ADDRESS ROW ( STREET VARCHAR(35), CITY VARCHAR(15), STATE CHAR(2), POSTCODE ROW ( MAIN INTEGER, SFX INTEGER)));

# ADTs (Informix)

- This table has three columns.
	- $-$  EMPL NUM, has an integer data type.
	- NAME and ADDRESS, have row data type
		- ROW, followed by a parenthesized list of fields that make up the row
- NAME column's row data type has three fields
- ADDRESS column's row data type has four fields
	- POSTCODE itself has a row data type
		- consists of two fields
	- Hierarchy is only two levels deep

# ADTs (Informix)

- Extension of the SQL dot notation
	- Already used to qualify column names with table names and user names
	- Adding a dot after a column name
		- Specify the names of individual fields within a column

SELECT EMPL NUM, NAME.F NAME, NAME.L NAME FROM PERSONNEL WHERE ADDRESS. POSTCODE. MAIN =  $'12345'$ ;

# ADTs (Informix)

- Query that retrieves the employee numbers of employees who are also managers
	- Suppose another table named MANAGERS, had the same NAME structure as one of its columns
	- Use the entire name column (all three fields) as the basis for comparison

SELECT EMPL NUM FROM PERSONNEL, MANAGERS WHERE PERSONNEL. NAME = MANAGERS. NAME;

• Row data type allows access to the fields at any level of the hierarchy
# ADTs (Informix)

- Special handling when you're inserting data into the database
	- Columns that have a row data type require a special ROW value-constructor

```
INSERT INTO PERSONNEL
     VALUES (1234,
             ROW('John', 'J', 'Jones'),
             ROW('197 Rose St.', 'Chicago', 'IL',
             ROW(12345, 6789));
```
## Defining Abstract Data Types

- If two tables need to use the same row data type structure, it is defined within each table
- Row data type should be defined once and then reused for the two columns
- Examples for the PERSONNEL table

## Example (Informix)

CREATE ROW TYPE NAME TYPE ( F NAME VARCHAR (15), M INIT CHAR(1), L NAME VARCHAR (20) );

CREATE ROW TYPE POST TYPE ( MAIN INTEGER, SFX INTEGER);

```
CREATE ROW TYPE ADDR TYPE (
    STREET VARCHAR (35),
      CITY VARCHAR (15),
     STATE CHAR(2),
  POSTCODE POST TYPE);
```
CREATE TABLE PERSONNEL ( EMPL NUM INTEGER, NAME NAME TYPE, ADDRESS ADDR TYPE);

## Example (Informix)

CREATE ROW TYPE PERS TYPE ( EMPL NUM INTEGER, NAME NAME TYPE, ADDRESS ADDR TYPE);

CREATE TABLE PERSONNEL OF TYPE PERS TYPE;

PERSONNEL. ADDRESS. POSTCODE. MAIN

SAM. PERSONNEL. ADDRESS. POSTCODE. MAIN

PERSONNEL Table

|                        | NAME |             |                             | <b>ADDRESS</b>              |             |       |          |            |
|------------------------|------|-------------|-----------------------------|-----------------------------|-------------|-------|----------|------------|
|                        |      |             |                             |                             |             |       | POSTCODE |            |
| EMPL NUM F NAME M INIT |      |             | <b>NAME</b><br>$\mathbf{L}$ | STREET                      | <b>CITY</b> | STATE | MAIN     | <b>SFX</b> |
| 1234 Sue               |      | J.          | Marsh                       | 1803 Main St.               | Alamo       | ΝJ    | 31948    | 4567       |
| 1374 Sam               |      | $F_{\star}$ |                             | Wilson 564 Birch Rd. Marion |             | KY.   | 82942    | 3524       |
| 1421 Joe               |      | P.          | Jones                       | 13 High St.                 | Delano      | NM.   | 13527    | 2394       |
| 1532 Rob               |      | G.          | Mason                       | 9123 Plain Av. Franklin     |             |       | PA 83624 | 2643       |
|                        |      |             |                             |                             |             |       |          |            |
|                        |      |             | ۰                           |                             |             |       |          |            |
|                        |      |             |                             |                             |             |       |          |            |

## Manipulating Abstract Data Types

- Informix Universal Server is fairly liberal in its data type conversion requirements for unnamed row types
	- Double-colon operator casts the constructed three-field row as a NAME\_TYPE
- Oracle automatically defines a constructor method for the type
	- Constructor is used in the VALUES clause of the INSERT statement to glue the individual components together

## Example: Manipulating ADTs

INSERT INTO PERSONNEL VALUES (1234, ROW('John', 'J', 'Jones')::NAME TYPE, ROW('197 Rose St.', 'Chicago', 'IL',  $ROW(12345, 6789))$ ;

```
INSERT INTO PERSONNEL
    VALUES (1234,
             NAME TYPE('John', 'J', 'Jones'),
             ADDR TYPE('197 Rose St.', 'Chicago', 'IL',
             POST TYPE(12345, 6789)));
```
## Inheritance

- Support for abstract data types gives the relational data model a foundation for object-based capabilities
	- Abstract data type can embody the representation of an object,
		- and the values of its individual fields are its attributes
- Another important feature of the object-oriented model is inheritance
	- Example of how inheritance might work in a model of a company's employee data

#### Example: Inheritance

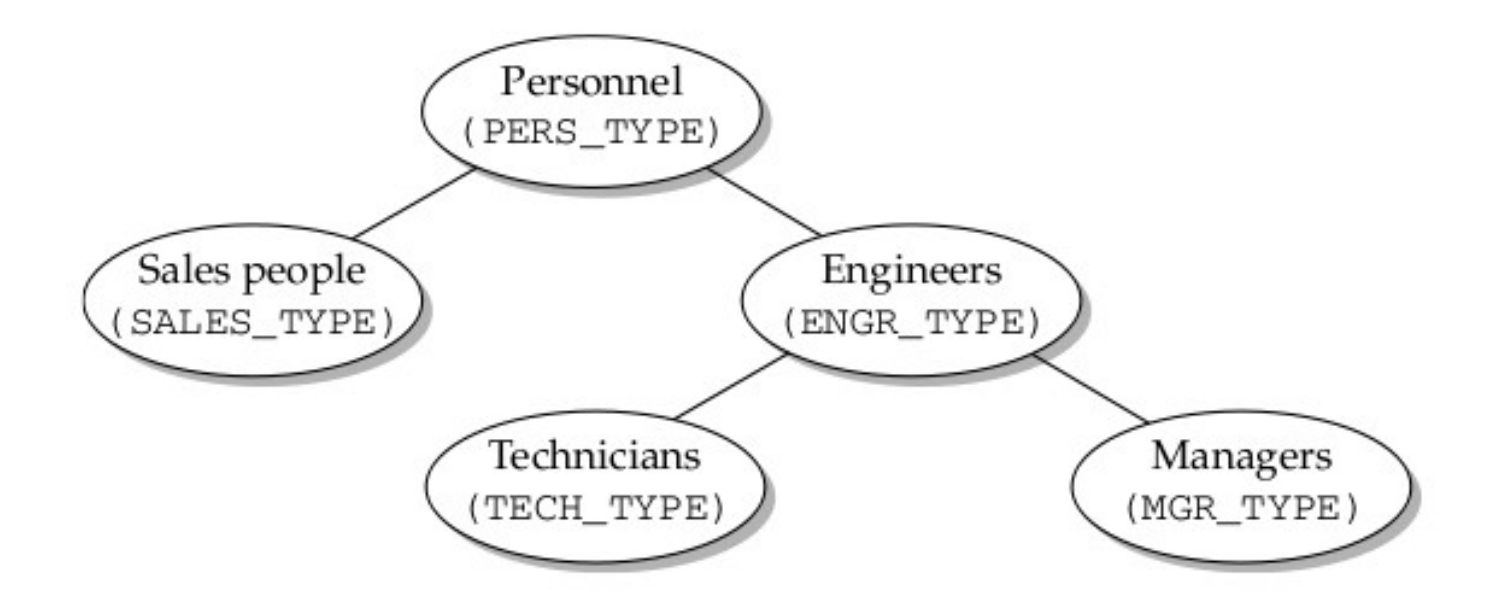

#### Example: Inheritance

```
CREATE ROW TYPE SALES TYPE (
   SLS MGR INTEGER,
    ;LS_MGR INTEGER,<br>SALARY DECIMAL(9,2),
     OUOTA DECIMAL (9,2))
     UNDER PERS_TYPE;
```

```
CREATE ROW TYPE ENGR TYPE (
   SALARY DECIMAL(9, 2), / * annual salary */YRS EXPER INTEGER
    UNDER PERS TYPE;
```

```
CREATE ROW TYPE MGR TYPE (
     BONUS DECIMAL (9,2))
     UNDER ENGR TYPE;
```

```
CREATE ROW TYPE TECH TYPE (
 WAGE RATE DECIMAL (5,2) \rightarrow \rightarrow hourly wage rate */
     UNDER ENGR TYPE;
```

```
/* employee number of sales mgr */
 /* annual salary */
```

```
/* years of experience */
```

```
/* annual bonus */
```
## Example: Inheritance

- The type hierarchy has pushed the complexity into the data type definitions and made the table structure very simple and easy to define
- All other characteristics of the table can (and must) still be defined within the table definition
	- REPS table includes a column that is actually a foreign key to the PERSONNEL table

#### Example: Creating tables

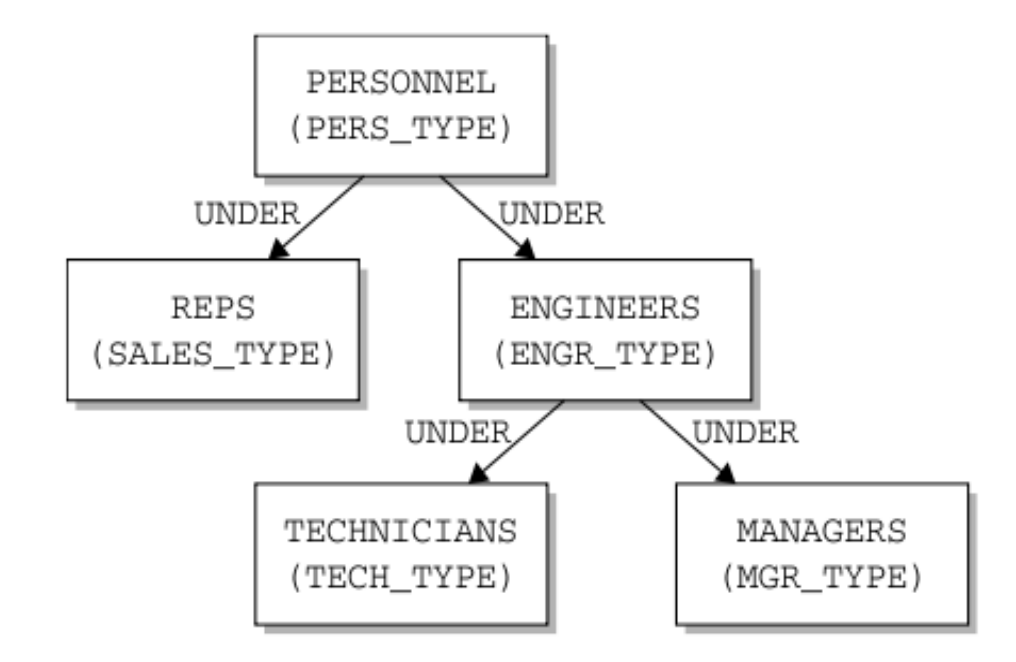

CREATE TABLE ENGINEERS OF TYPE ENGR TYPE; CREATE TABLE TECHNICIANS OF TYPE TECH TYPE; CREATE TABLE MANAGERS OF TYPE MGR TYPE; CREATE TABLE REPS OF TYPE SALES TYPE;

CREATE TABLE REPS OF TYPE SALES TYPE FOREIGN KEY (SLS MGR) REFERENCES PERSONNEL (EMPL NUM) ;

## Example: Creating tables

- Type inheritance creates among the structure of the tables a relationship that is based on the defined row types
- Tables remain independent of one another in terms of the data that they contain
	- Rows inserted into the TECHNICIANS table don't automatically appear in either the ENGINEERS table or in the PERSONNEL table
- A different kind of inheritance, table inheritance, provides a very different level of linkage between the table's contents
	- Turning the tables into something much closer to object classes

## Table Inheritance: Implementing Object Classes

- Moves the table structure much closer to the concept of an object class
- Create a hierarchy of typed tables!
	- The tables are still based on a defined type hierarchy, but now the tables themselves have a parallel hierarchy

- Informix
- Table »under« does not inherits just attributes
	- Prim.key, foreign key, integrity constraints, indexes, ...
- Every type has its own table
- SQL queries work on sbtables
- CREATE TABLE ENGINEERS OF TYPE ENGR TYPE UNDER PERSONNEL;
- CREATE TABLE TECHNICIANS OF TYPE TECH TYPE UNDER ENGINEERS;
- CREATE TABLE MANAGERS OF TYPE MGR TYPE UNDER ENGINEERS;
- CREATE TABLE REPS OF TYPE SALES TYPE UNDER PERSONNEL;

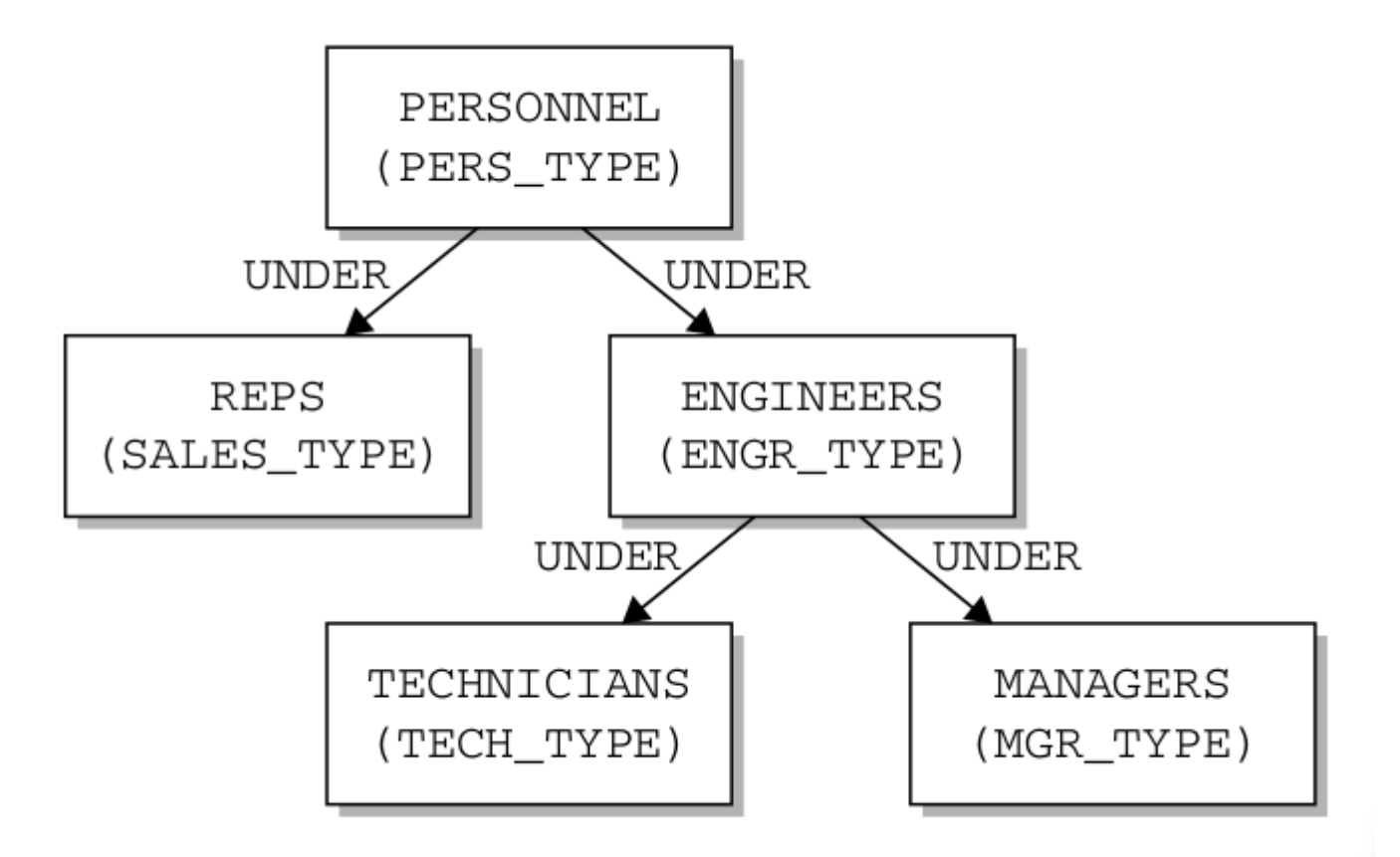

SELECT \*

SELECT \*  $FROM \text{ } PERSONNEL \text{;} \qquad \qquad FROM \text{ } ONLY \text{ } (\text{ENGINEERS}) \text{ ;}$  SELECT \* FROM ENGINEERS;

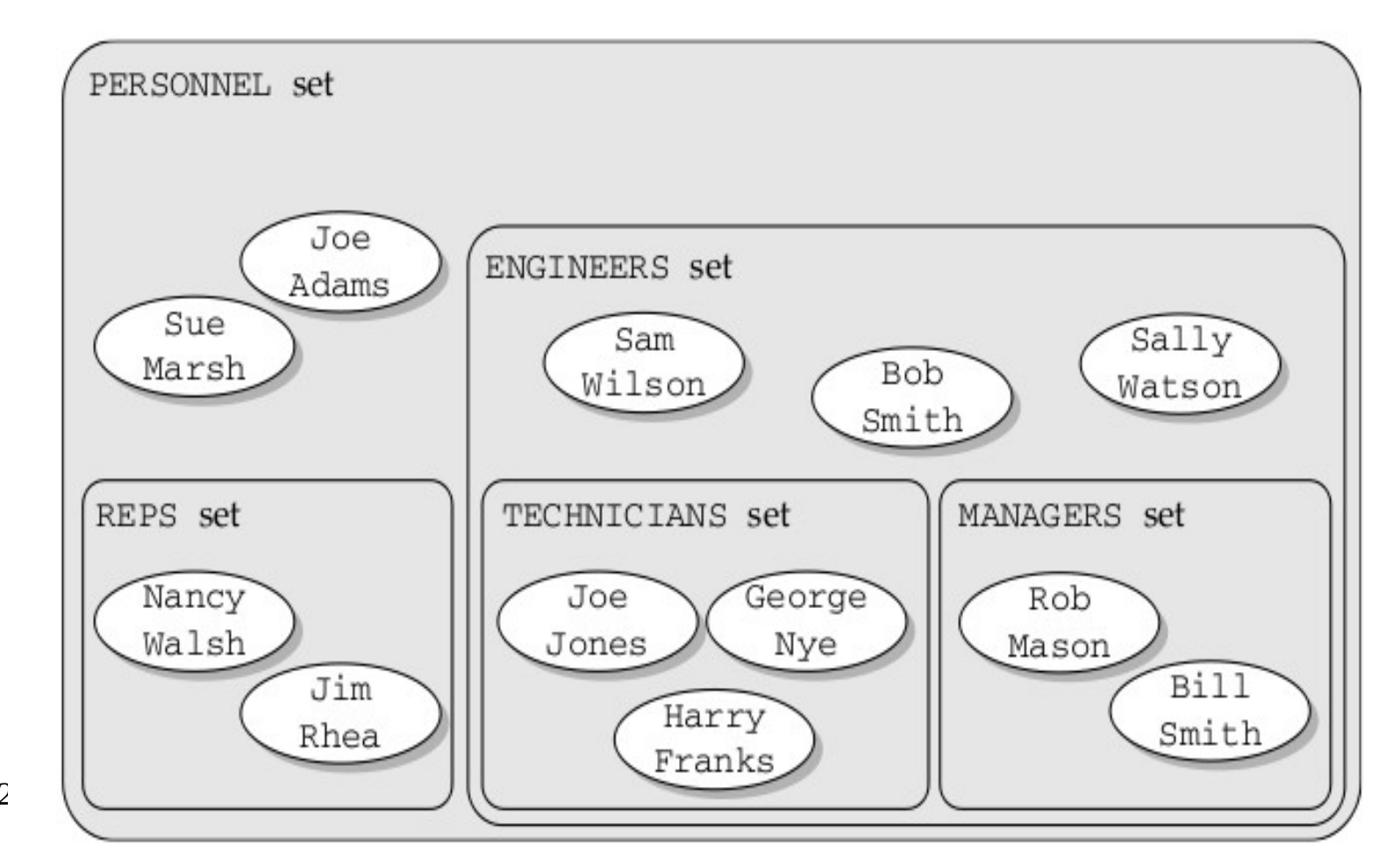

PMJ, O-R, 2

DELETE FROM PERSONNEL WHERE EMPL NUM =  $1234;$  DELETE FROM ONLY (ENGINEERS) WHERE EMPL NUM =  $1234;$ 

UPDATE PERSONNEL SET L NAME = 'Harrison' WHERE EMPL\_NUM =  $1234;$ 

DELETE FROM PERSONNEL WHERE SALARY < 20000.00;

DELETE FROM MANAGERS WHERE SALARY < 20000.00;

#### Sets, Arrays, and Collections

- Extend table engineers
	- Engineer has a set of academic degrees
	- Relational solution:

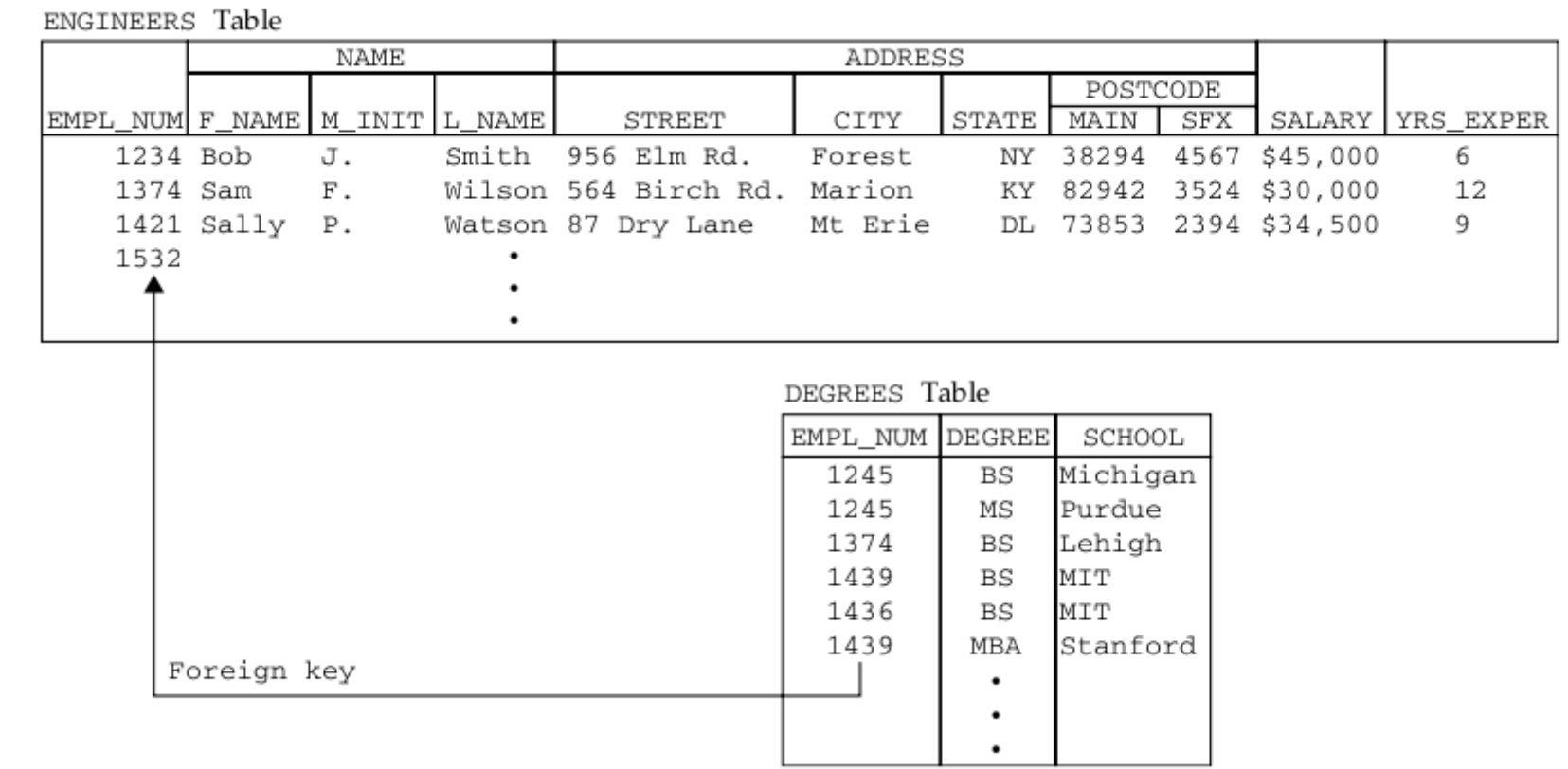

PMJ, O-R, 2018

# Defining Collections (Informix)

- Lists A list is an ordered collection of data items, all of which have the same type. Within a list is the concept of a first item, a last item, and the  $n$ th item. The items in the list are not required to be unique. For example, a list of the first names of the employees hired in the last year, in order of hire, might be {'Jim', 'Mary', 'Sam', 'Jim', 'John'}.
- **Multisets** A multiset is an unordered collection of data items, all of which have the same type. There is no concept of sequencing the items in a multiset; its items have no implied ordering. The items are not required to be unique. The list of employee first names could be considered a multiset if you didn't care about the order of hire: {'Jim', 'Sam', 'John', 'Jim', 'Mary'}.
- Sets A set is an unordered collection of unique data items, all of which have the same type. As in a multiset, there is no concept of first or last; the set has no implied order. The items must have unique values. The first names in the previous examples wouldn't qualify, but the last names might: {'Johnson', 'Samuels', 'Wright', 'Jones', 'Smith'}.

## Example: Collections

• Extend previously defined tables with collections

ALTER TABLE REPS ADD QTR TGT LIST (DECIMAL (9,2)); /\* four quarterly targets \*/ ALTER TABLE TECHNICIANS ADD PROJECT SET(VARCHAR(15)); /\* projects assigned \*/ ALTER TABLE ENGINEERS ADD DEGREES MULTISET(ROW( /\* degree info \*/ DEGREE VARCHAR(3), SCHOOL VARCHAR $(15)$ );

## Querying Collection Data

- A limited set of SQL extensions or extend existing SQL concepts to provide simple queries involving collection data
- For more advanced queries, they require you to write stored procedure

```
SELECT EMPL NUM, NAME
  FROM TECHNICIANS
 WHERE 'bingo' IN (PROJECTS);
```
SELECT T2 SCHOOL FROM ENGINEERS T1, TABLE (T1.DEGREES) T2 WHERE EMPL NUM =  $1234;$ 

## Manipulating Collection Data

```
INSERT INTO TECHNICIANS
     VALUES (1279,
             ROW('Sam', 'R', 'Jones'),
             ROW('164 Elm St.', 'Highland', 'IL', ROW(12345, 6789)),
             SET{' atlas', 'checkmate', 'bingo'});
INSERT INTO ENGINEERS
    VALUES (1281,
             ROW('Jeff', 'R', 'Ames'),ROW ('1648 Green St.', 'Elgin', 'IL', ROW (12345, 6789)),
             MULTISET{ROW('BS', 'Michigan'),
                      ROW('BS', 'Michigan'),
                      ROW('PhD', 'Stanford') });
```
# Object-relational model of **Oracle**

PMJ, O-R, 2018

### Object-relational part of PL/SQL

- Oracle (12c Release) !
- Concepts
	- Abstract data types
		- User-defined named type
		- Internal structure and behaviour
	- Complex structures
	- Functions
	- Subtypes and inheritance
	- Encapsulation

## User-defined types (1)

- There is no difference among atributes, functions and virtual attributed from »outside«
- Physical representation can change without affecting the external application
- Private/public attributes and functions
- Creation of instances using constructor

## User-defined types (2)

#### • Column type

– Text, picture, audio, video, time series, ...

#### • Type constructors

- REF
- VARRAY, NESTED TABLE
- Orthogonality
- Querying complex structures

## **Object Types**

- An object type is a kind of data type.
- You can specify an object ype as the data type of a column in a relational table, and you can declare variables of an object type

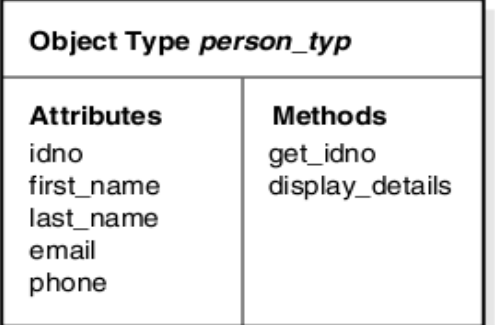

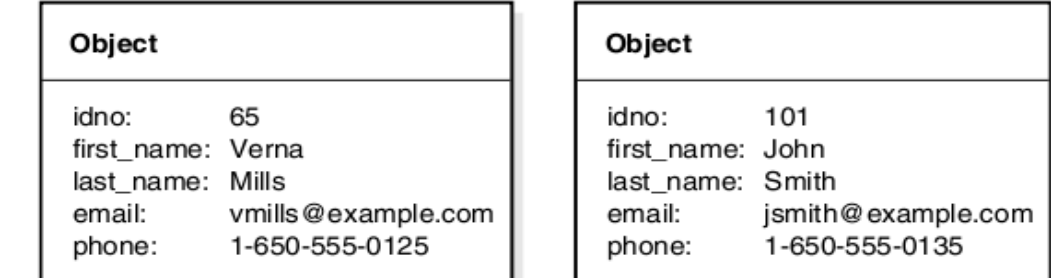

PMJ, O-R, 2018

#### Object Types →

## CREATE TYPE

• Object types serve as blueprints or templates that define both structure and behavior

```
PMJ, O-R, 2018
             CREATE TYPE person_typ AS OBJECT (
               idno NUMBER,
              first_name VARCHAR2(20),
              last_name VARCHAR2(25),
               email VARCHAR2(25),
               phone VARCHAR2(20),
              MAP MEMBER FUNCTION get idno RETURN NUMBER,
              MEMBER PROCEDURE display details ( SELF IN OUT NOCOPY person typ ));
             /
             CREATE TYPE BODY person_typ AS
              MAP MEMBER FUNCTION get idno RETURN NUMBER IS
               BEGIN
                 RETURN idno;
               END;
              MEMBER PROCEDURE display details ( SELF IN OUT NOCOPY person typ ) IS
               BEGIN
                 -- use the PUT_LINE procedure of the DBMS_OUTPUT package to display details
                DBMS_OUTPUT.PUT_LINE(TO_CHAR(idno) || ' ' || first_name || ' ' || last_name);
                DBMS_OUTPUT.PUT_LINE(email || ' ' || phone);
               END;
             END;
```
#### Object Types → Object Attributes and Methods

- Object types are composed of attributes and methods:
- Attributes hold the data about an object
- Attributes have declared data types which can be other object types
- Methods are procedures or functions that applications can use to perform operations on the attributes of the object type
- Methods are optional
- PMJ, O-R, 2018 • They define the behavior of objects of that type

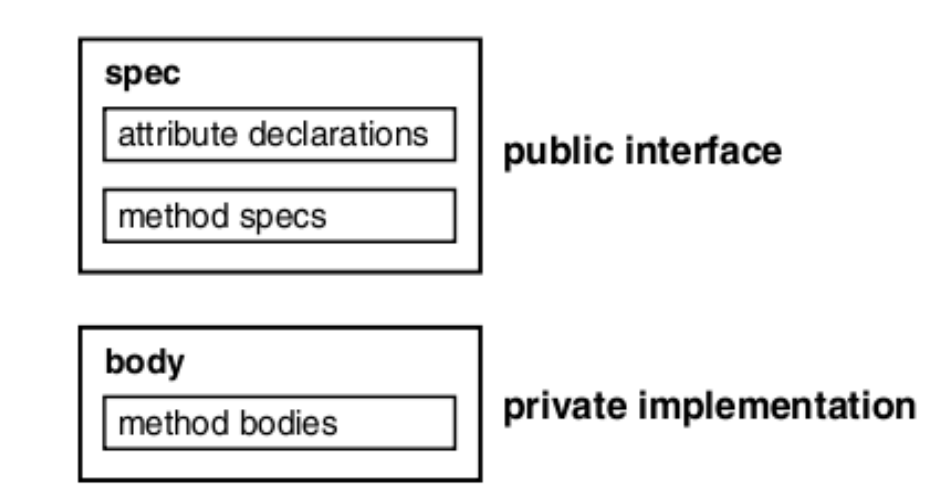

Object Types → Object instances

- Variable of an object type is an instance of the type, or an object
- Instance is a concrete thing, you can assign values to its attributes and call its methods

CREATE TABLE contacts ( contact person\_typ, contact\_date DATE );

INSERT INTO contacts VALUES ( person\_typ (65, 'Verna', 'Mills', 'vmills@example.com', '1-650-555-0125'), to\_date('24 Jun 2003', 'dd Mon YYYY'));

Object Types → Object Methods

- Object methods are functions or procedures that you can declare in an object type definition to implement behavior that you want objects of that type to perform
- Methods:
	- Member methods
	- Static methods
	-

– Constructors <br>
SELECT c.contact.get idno() FROM contacts c;

## How Objects are Stored in Tables

- Objects can be stored in two types of tables:
	- Object tables: store only objects
		- Each row represents an object, which is referred to as a row object
	- Relational tables: store objects with other table data
		- Objects that are stored as columns of a relational table, or are attributes of other objects, are called column objects

## How Objects are Stored in Tables

CREATE TABLE person obj table OF person typ

- Two views of object table:
	- Single-column table, in which each row is object, allowing you to perform object-oriented operations
	- Multi-column table, in which each attribute of the object type occupies a column

```
PMJ, O-R, 2018
         INSERT INTO person obj table VALUES (
         person_typ(101, 'John', 'Smith', 'jsmith@example.com', '1-650-555-0135') );
         SELECT VALUE(p) FROM person obj table p
         WHERE p.last name = 'Smith';
         DECLARE
            person person_typ;
          BEGIN -- PL/SQL block for selecting a person and displaying details
           SELECT VALUE(p) INTO person FROM person obj table p WHERE p.idno = 101;
            person.display_details();
          END;
```
## Using Object Identifiers to Identify Row Objects

- Object identifiers (OIDs) uniquely identify row objects in object tables
	- You cannot directly access object identifiers, but you can make references (REFs) to the object identifiers and directly access the REFs
- There are two types of object identifiers
	- System-Generated Object Identifiers (default)
	- Primary-Key Based Object Identifiers

## References to Row Objects

- A REF is a logical pointer or reference to a row object that you can construct from an object identifier (OID)
	- You can use the REF to obtain, examine, or update the object
	- You can change a REF so that it points to a different object of the same object type hierarchy or assign it a null value

#### References to Row Objects → Example

```
CREATE TYPE emp_person_typ AS OBJECT (
  name VARCHAR2(30),
 manager REF emp_person_typ );
/
CREATE TABLE emp_person_obj_table OF emp_person_typ;
/
INSERT INTO emp_person_obj_table VALUES (
  emp person typ ('John Smith', NULL));
INSERT INTO emp_person_obj_table
 SELECT emp_person_typ ('Bob Jones', REF(e))
 FROM emp_person_obj_table e
 WHERE e.\overline{\mathsf{name}} = \overline{\mathsf{John}} Smith';
```
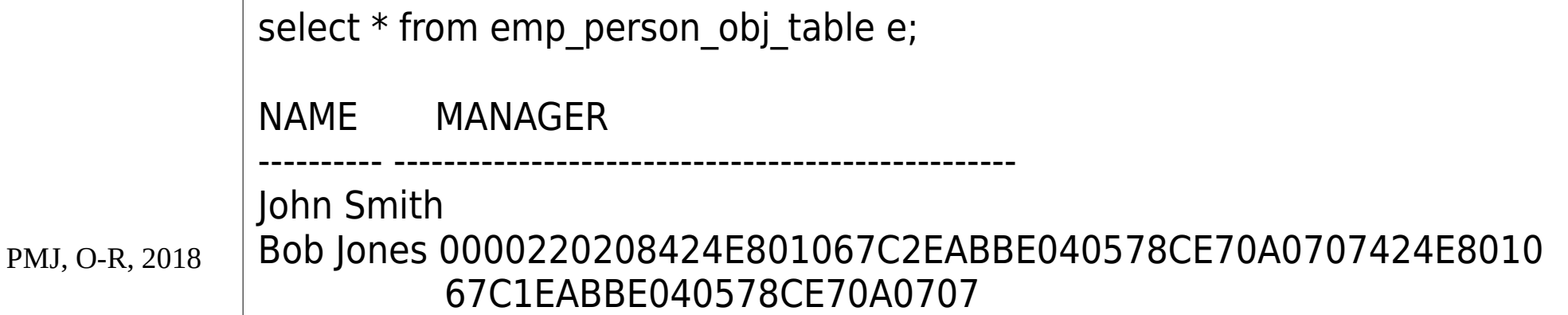
References to Row Objects → **Topics** 

- Using Scoped REFs
- Checking for Dangling REFs (IS DANGLING)
- Dereferencing REFs

SELECT DEREF(e.manager) FROM emp\_person\_obj\_table e;

• Obtaining a REF to a Row Object

DECLARE person\_ref REF person\_typ; person person\_typ; BEGIN SELECT REF(p) INTO person ref FROM person obj table p WHERE  $p.idno = 101;$ select deref(person ref) into person from dual; person.display\_details(); END;

PMJ, O-R, 2018

#### **Collections**

- Modeling multi-valued attributes and many-tomany relationships
- Two collection data types:
	- varrays (variable arrays) and
	- nested tables
- Orthogonality
	- use collection types anywhere other data types are used

Collections →

#### Nested table

- Unordered set of data elements, all of the same data type
- select, insert, delete, and update in a nested table just as you do with ordinary tables
- To declare nested table types, use the CREATE TYPE ... AS TABLE OF statement
- Elements of a nested table are actually stored in a separate storage table

Collections →

#### Nested table

• Using the Constructor Method to Insert Values into a Nested Table

CREATE TABLE people\_tab ( group\_no NUMBER, people\_column people\_typ ) -- an instance of nested table NESTED TABLE people\_column STORE AS people\_column\_nt; -- storage table for NT INSERT INTO people\_tab VALUES ( 100, people\_typ( person\_typ(1, 'John Smith', '1-650-555-0135'), person\_typ(2, 'Diane Smith', NULL)));

# Collections → Nested table → Example

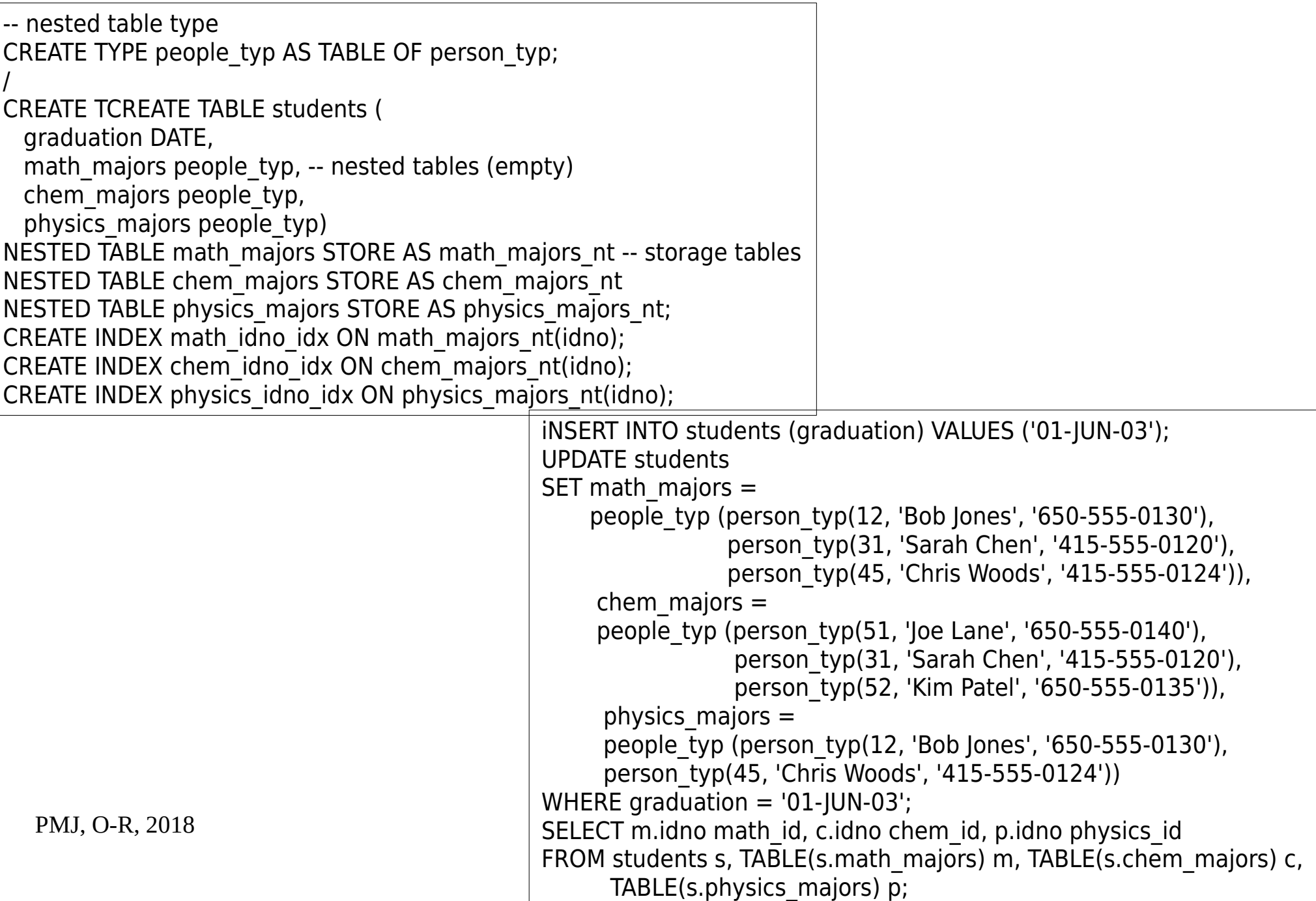

Collections →

## Variable arrays

- A varray is an ordered set of data elements
- All elements of a given varray are of the same data type or a subtype of the declared one
- Each element has an index, which is anumber corresponding to the position of the element in the array
	- The index number is used to access a specific element
- Varrays are stored in columns either as raw values or LOBs

#### Collections → Variable arrays → Example

```
CREATE TYPE email list_arr AS VARRAY(10) OF VARCHAR2(80);
/
CREATE TYPE phone_typ AS OBJECT (
 country_code VARCHAR2(2),
  area_code VARCHAR2(3),
 ph_number VARCHAR2(7));
/
CREATE TYPE phone varray typ AS VARRAY(5) OF phone typ;
/
CREATE TABLE dept_phone_list (
 dept_no NUMBER(5),
 phone list phone varray typ);
INSERT INTO dept_phone_list VALUES (
  100,
  phone_varray_typ( phone_typ ('01', '650', '5550123'),
                    phone_typ ('01', '650', '5550148'),
                    phone_typ ('01', '650', '5550192')));
```
- Type inheritance enables you to create type hierarchies
	- A set of successive levels of increasingly specialized subtypes that derive from a common ancestor object type, which is called a supertype
- Derived subtypes inherit the features of the parent object type and can extend the parent type definition
- Type hierarchy provides a higher level of abstraction for managing the complexity of an application model

• Two subtypes, Student t and Employee t, created under Person\_t, and the PartTimeStudent t, a subtype under Student t

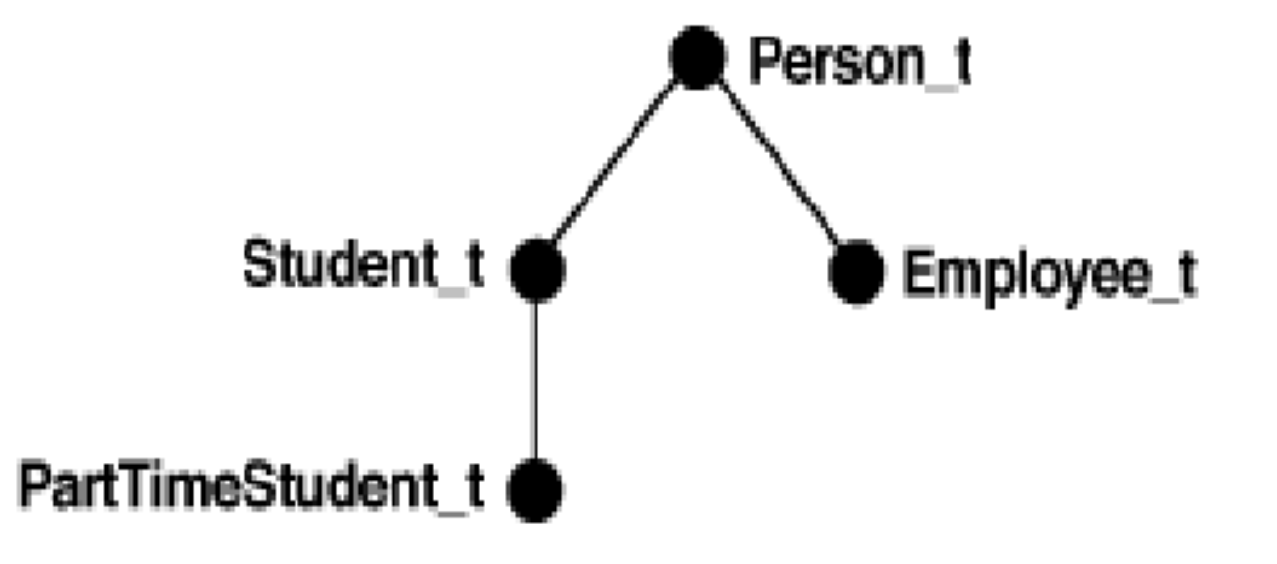

Type Inheritance → Inheritable properties

- For an object type to be inheritable, the object type definition must specify that it is inheritable
- Keywords FINAL or NOT FINAL are used for both types and methods

CREATE OR REPLACE TYPE person typ AS OBJECT ( idno NUMBER, name VARCHAR2(30), phone VARCHAR2(20), FINAL MAP MEMBER FUNCTION get idno RETURN NUMBER) NOT FINAL;

#### Type Inheritance → Creating parent

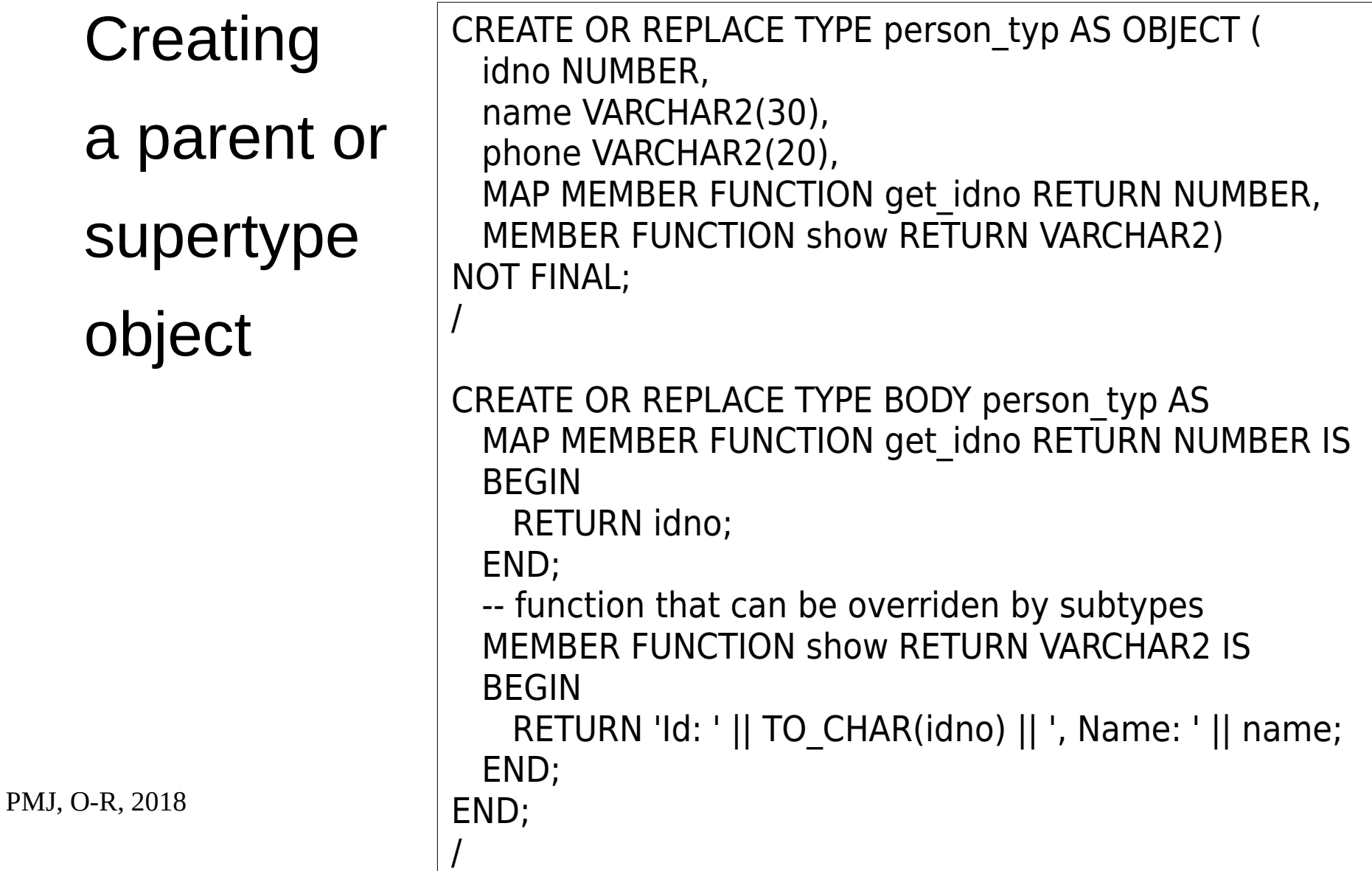

## Creating subtype

- A subtype inherits the following:
	- attributes declared in or inherited by the supertype.
	- methods declared in or inherited by supertype.

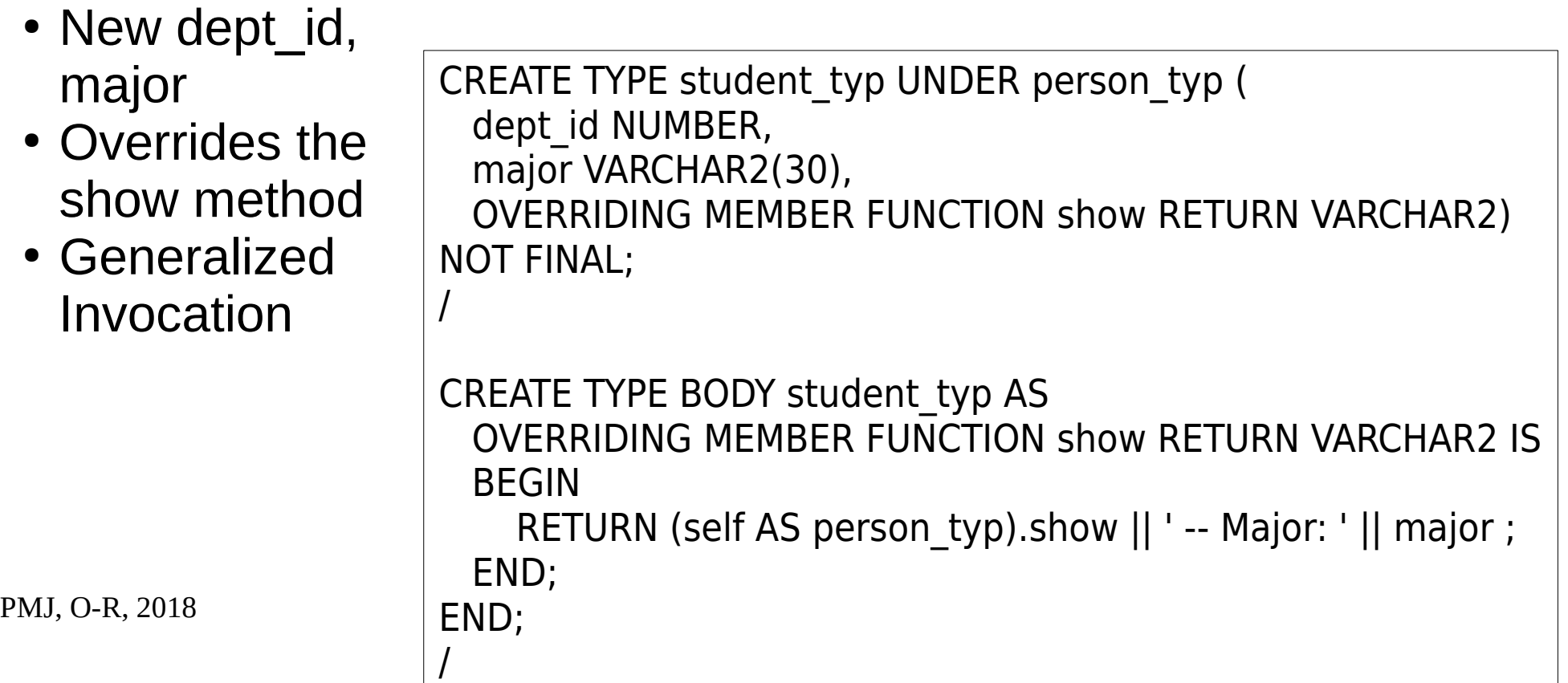

Type Inheritance → Generalized Invocation

• Mechanism to invoke a method of a supertype or a parent type, rather than the specific subtype member method

(SELF AS person\_typ).show

```
DECI ARE
myvar student typ := student typ(100, 'Sam', '6505556666', 100, 'Math');
name VARCHAR2(100);
BEGIN
name := (myvar AS person typ).show; --Generalized invocation
END;
/
```
PMJ, O-R, 201**/END**; DECI ARE myvar2 student\_typ := student\_typ(101, 'Sam', '6505556666', 100, 'Math'); name2 VARCHAR2(100); **BEGIN** name2 := person\_typ.show((myvar2 AS person\_typ)); -- Generalized expression /

#### Type Inheritance  $\rightarrow$ Creating subtype

• Type can have multiple child subtypes, and these subtypes can also have subtypes

```
CREATE OR REPLACE TYPE employee typ UNDER person typ (
  emp_id NUMBER,
  mgr VARCHAR2(30),
  OVERRIDING MEMBER FUNCTION show RETURN VARCHAR2);
/
CREATE OR REPLACE TYPE BODY employee_typ AS
  OVERRIDING MEMBER FUNCTION show RETURN VARCHAR2 IS
  BEGIN
   RETURN (SELF AS person typ).show|| ' -- Employee Id: '
            || TO CHAR(emp id) || ', Manager: ' || mgr ;
  END;
END;
/
```
# Creating subtype

- Subtype can be defined under another subtype
	- New subtype inherits all the attributes and methods that its parent type has, both declared and inherited

```
CREATE TYPE part time student typ UNDER student typ (
 number hours NUMBER,
  OVERRIDING MEMBER FUNCTION show RETURN VARCHAR2);
/
CREATE TYPE BODY part time student typ AS
  OVERRIDING MEMBER FUNCTION show RETURN VARCHAR2 IS
  BEGIN
   RETURN (SELF AS person typ).show || ' -- Major: ' || major ||
            ', Hours: ' || TO_CHAR(number_hours);
  END;
END;
/
```
### Creating table

CREATE TABLE person obj table OF person typ; INSERT INTO person\_obj\_table VALUES (person\_typ(12, 'Bob Jones', '650-555-0130')); INSERT INTO person\_obj\_table VALUES (student\_typ(51, 'Joe Lane', '1-650-555-0140', 12, 'HISTORY')); INSERT INTO person obj table VALUES (employee\_typ(55, 'Jane Smith', '1-650-555-0144',100, 'Jennifer Nelson')); INSERT INTO person\_obj\_table VALUES (part\_time\_student\_typ(52, 'Kim Patel', '1-650-555-0135', 14, 'PHYSICS', 20));

#### Creating a table that contains supertype and subtype objects

SELECT p.show() FROM person obj table p; The output is similar to: Id: 12, Name: Bob Jones Id: 51, Name: Joe Lane -- Major: HISTORY Id: 55, Name: Jane Smith -- Employee Id: 100, Manager: Jennifer Nelson Id: 52, Name: Kim Patel -- Major: PHYSICS, Hours: 20

PMJ, O-R, 2018

## NOT INSTANTIABLE

- Type can be defined NOT INSTANTIABLE
	- There will be type hierarchy but we do not need instances
- Method can be defined NOT INSTANTIABLE
	- Method is just a placeholder
	- All subtypes will define their own

```
PMJ, O-R, 2018
        CREATE OR REPLACE TYPE person_typ AS OBJECT (
          idno NUMBER,
          name VARCHAR2(30),
          phone VARCHAR2(20),
         NOT INSTANTIABLE MEMBER FUNCTION get_idno RETURN NUMBER)
        NOT INSTANTIABLE NOT FINAL;
```
### Overloading and Overriding Methods

- Subtype can redefine methods it inherits, and it can also add new methods, including methods with the same name.
- Overloading Methods
	- Adding new methods that have the same names as inherited methods to the subtype is called overloading.
- Overriding and Hiding Methods
	- Redefining an inherited method to customize its behavior in a subtype is called overriding, in the case of member methods, or hiding, in the case of static methods

●

#### Overloading and Overriding Methods → **Overloading**

- Methods that have the same name, but different signatures are called overloads
- Overloading is useful when you want to provide a variety of ways of doing something
	- Compiler uses the method signatures to determine which method to call

```
CREATE TYPE ellipse_typ AS OBJECT (...,
   MEMBER PROCEDURE calculate(x NUMBER, x NUMBER),
) NOT FINAL;
CREATE TYPE circle_typ UNDER ellipse_typ (...,
   MEMBER PROCEDURE calculate(x NUMBER),
...);
```
#### Overloading and Overriding Methods → **Overriding**

- Redefining an inherited method to customize its behavior in a subtype is called overriding, in the case of member methods, or hiding, in the case of static methods
	- Unlike overloading, you do not create a new method, just redefine an existing one
	- Methods preserve signatures
	- Method code determined dynamically (statically for static)

```
CREATE TYPE ellipse_typ AS OBJECT (...,
  MEMBER PROCEDURE calculate(),
 FINAL MEMBER FUNCTION function_mytype(x NUMBER)...
) NOT FINAL;
CREATE TYPE circle_typ UNDER ellipse_typ (...,
  OVERRIDING MEMBER PROCEDURE calculate(),
...);
```
PMJ, O-R, 2018

#### Overloading and Overriding Methods → **Overriding**

- Restrictions on Overriding Methods
	- Only methods that are not declared to be final in the supertype can be overridden
	- Order methods may appear only in the root type of a type hierarchy: they may not be redefined (overridden) in subtypes
	- A static method in a subtype may not redefine a member method in the supertype
	- A member method in a subtype may not redefine a static method in the supertype
	- If a method being overridden provides default values for any parameters, then the overriding method must provide the same default values for the same parameters

#### Overloading and Overriding Methods → Dynamic Method Dispatch

- The way that method calls are dispatched to the nearest implementation at run time, working up the type hierarchy from the current or specified type
- ellipse typ, circle typ, and sphere typ might define a calculate() method differently
- The method call works up the type hierarchy: never down
	- Type of object is dynamically determined
	- The nearest signature in type hierarchy is found
	- Method is invoked

## Dynamic Method Dispatch

Substitutability <sup>→</sup>

- Supertype is substitutable if one of its subtypes can substitute or stand in for it in a variable or column whose declared type is the supertype
- In general, types are substitutable. Object attributes, collection elements and REFs are substitutable.

## Substituting Types in a Type Hierarchy

- Work with types in a type hierarchy
	- Sometimes you need to work at the most general level, for example, to select or update all persons
	- Other times, you need to address only a specific subtype such as a student, e.g. persons who are not students
- Ability to select all persons and get back not only objects whose declared type is person\_typ but also objects whose declared subtype is student typ or employee typ is called substitutability

Substitutability →

### **Description**

- Supertype is substitutable if one of its subtypes can substitute or stand in for it in a variable or column whose declared type is the supertype
	- Subtypes include all members of supertype
- In general, all types are substitutable
	- Object attributes
	- Collection elements
	- REFs
	- Also, object types

```
Substitutability →
```
## Column and Row Substitutability

• Object type columns and object-type rows in object tables are substitutable

```
CREATE OR REPLACE TYPE person typ AS OBJECT (
  idno NUMBER,
  name VARCHAR2(30),
  phone VARCHAR2(20))
NOT FINAL;
/
CREATE TYPE student typ UNDER person typ (
 dept_id NUMBER,
  major VARCHAR2(30))
NOT FINAL;
/
CREATE TYPE part_time_student_typ UNDER student_typ (
 number hours NUMBER);
/
CREATE TABLE contacts (
  contact person_typ,
  contact_date DATE );
```
PMJ, O-R, 2018

#### Substitutability →

## Column and Row Substitutability

- A newly created subtype can be stored in any substitutable tables and columns of its supertype
- To access attributes of a subtype of a row or column's declared type, you can use the TREAT function.

```
INSERT INTO contacts
  VALUES (person_typ (12, 'Bob Jones', '650-555-0130'), '24 Jun 2003' );
INSERT INTO contacts
  VALUES (student_typ(51, 'Joe Lane', '1-650-555-0178', 12, 'HISTORY'), '24 Jun 2003' );
INSERT INTO contacts
  VALUES (part_time_student_typ(52, 'Kim Patel', '1-650-555-0190', 14, 'PHYSICS', 20),
            '24 Jun 2003' );
```
SELECT TREAT(contact AS student typ).major FROM contacts;

Substitutability →

## Issues of substitutability

- Subtypes with Attributes of a Supertype
- Substitution of REF Columns and Attributes
- Substitution of Collection Elements
- Turning Off Substitutability in a New Table
- Constraining Substitutability
- Modifying Substitutability
- Restrictions on Modifying Substitutability

 $\bullet$ 

#### **Literature**

- Oracle® Database*, Object-Relational Developer's Guide,*  12c Release 1 (12.1), E53277-02
- *Information technology, Database languages, SQL*  ISO/IEC JTC 1/SC 32, ANSI, 2007.
- P.Weinberg, J.Groff, A.Oppel. *SQL The Complete Reference 3rd Edition,* McGraw-Hill, 2010.
- Ki-Joon Han, *SQL3 Standardization.*
- H.Garcia-Molina, J.D.Ullman, J.Widom, *Database systems, The Complete Book,* 2nd Edition, McGraw-Hill, 2010.

## Literatura (2)

- C.J.Date, H.Darwen, *A guide to the SQL standard*  Addison-Wesley, 1994.
- P.Pistor, *SQL3 Standard Suite An Overview,* DEXA, 1996.
- N.Mattos, *An overview of SQL3 standard*, 1996.
- N.Mattos, L.DeMichiel, *Recent Design Trade-offs in SQL3*, SIGMOD Record, 1996.
- L.Gallagher, *Influencing Database Language Standard,*  1994.